# **PSE-ENDPOINTQ&As**

PSE: Endpoint – Professional

### **Pass Palo Alto Networks PSE-ENDPOINT Exam with 100% Guarantee**

Free Download Real Questions & Answers **PDF** and **VCE** file from:

**https://www.leads4pass.com/pse-endpoint.html**

### 100% Passing Guarantee 100% Money Back Assurance

Following Questions and Answers are all new published by Palo Alto Networks Official Exam Center

**63 Instant Download After Purchase** 

- **@ 100% Money Back Guarantee**
- 365 Days Free Update

**Leads4Pass** 

800,000+ Satisfied Customers

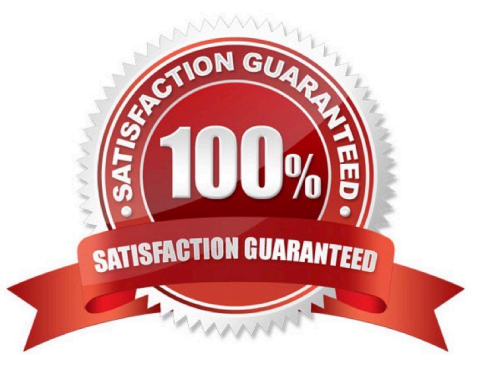

## **Leads4Pass**

#### **QUESTION 1**

A deployment contains some machines that are not part of the domain. The Accounting and Sales

departments are two of these.

How can a policy of WildFire notification be applied to Accounting, and a policy of WildFire prevention be

applied to Sales, while not affecting any other WildFire policies?

A. Create the rules and use the Objects tab to add Accounting and Sales to each rule they should apply to.

B. Create a condition for an application found on an Accounting machine. Use that condition for the Accounting groups rule, and create the rule tor Sales without any conditions.

C. Create two rules for WildFire: one for prevention, and one for notification. Make sure the Accounting rule is numbered higher.

D. Create group-specific registry entries on endpoints. Use these registry entries to create conditions for the WildFire rules.

Correct Answer: C

#### **QUESTION 2**

Which MSI command line parameters will successfully install a Traps agent using SSL and pointed to server ESM?

A. msiexec /i c:\traps.msi /qn TRAPS\_SERVER=ESM USE\_SSL\_PRIMARY=1

B. msiexec /i c:\traps.msi /qn CYVERA\_SERVER=ESM USE\_SSL\_PRIMARY=1

C. msiexec /i c:\traps.msi /qn ESM\_SERVER=ESM USE\_SSL\_PRIMARY=1

D. msiexec /x c:\traps.msi /qn SERVER=ESM USE\_SSL\_PRIMARY=1

Correct Answer: B

#### **QUESTION 3**

When installing the ESM, what role must the database user be assigned in Microsoft SQL?

- A. db\_owner
- B. db\_secuirtyadmin
- C. db\_datawriter
- D. db\_accessadmin

Correct Answer: A

## **Leads4Pass**

#### **QUESTION 4**

When planning to test a software exploit using a Metasploit module, what two options should be considered about the victim host to ensure success?

- A. USB port version of the victim host
- B. Speed and make of the victim\\'s RAM
- C. software version of the target application
- D. platform, architecture, and patch level of the victim host

Correct Answer: AC

#### **QUESTION 5**

A company is trying to understand which platform can be installed on their environment: Select the three endpoints where Traps can be installed (Choose three).

A. Windows 10 LTSB with 2 GB RAM, 500MB free disk space and Intel Core i5 CPU

B. Windows 2000 SP4 with 1 GB RAM, 4 GB free disk space and Intel Pentium 4 CPU

C. Apple iPhone 6s

D. Windows Server 2012 R2 Standard Edition in FIPS Mode, with 4GB RAM, 20GB free disk space, running on VMware ESXi.

E. 15" MacBook Pro running macOS 10.12 with 16GB RAM, Intel Core i7 CPU and 100GB tree disk space

Correct Answer: ADE

[Latest PSE-ENDPOINT](https://www.leads4pass.com/pse-endpoint.html) **[Dumps](https://www.leads4pass.com/pse-endpoint.html)** 

[PSE-ENDPOINT PDF](https://www.leads4pass.com/pse-endpoint.html) **[Dumps](https://www.leads4pass.com/pse-endpoint.html)** 

[PSE-ENDPOINT Practice](https://www.leads4pass.com/pse-endpoint.html) **[Test](https://www.leads4pass.com/pse-endpoint.html)**